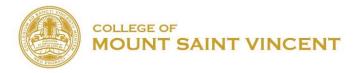

## DECLARATION OR CHANGE OF MAJOR/MINOR

|    | Name:                                                                           | Date:                                                                                                    |  |
|----|---------------------------------------------------------------------------------|----------------------------------------------------------------------------------------------------|--|
|    | Name:(Last)                                                                     | (First)                                                                                                    |  |
|    | Student ID#:                                                                    | Class:FRSOJRSR                                                                                                    |  |
|    | Present Major(s):                                                               |                                                                                                    |  |
|    | Desired New Major(s):                                                           |                                                                                                    |  |
|    | INSTRUCTIONS FOR STUDENT:                                                       |                                                                                                    |  |
| 1. | Students MUST complete top portion of f                                         | form.                                                                                                    |  |
| 2. | Obtain signature of Department Chairperson of NEW or DECLARED MAJOR and get the |                                                                                                    |  |
|    | assignment of new FACULTY ADVISOR (right).                                      |                                                                                                    |  |
| 3. | Bring form to the <u>Center for Academic A</u><br>so changes can be made.       | ng form to the <u>Center for Academic Advisement FH 408</u> and then to <u>Registrar's Office FH 233</u> changes can be made. |  |
|    | TO DECLARE OR DELETE YOUR MA                                                    | JOR                                                                                                    |  |
|    | DECLARE DELETE                                                                  |                                                                                                    |  |
|    | MAJOR S                                                                         | Signature of Chair                                                                                                    |  |
|    | INTERDISCIPLINARY MAJOR:                                                        | Name of Advisor                                                                                                    |  |
|    | ACADEMIC AREA #1                                                                | *1 <sup>st</sup> and 2 <sup>nd</sup> year students will remain with                                                           |  |
|    | ACADEMIC AREA #2                                                                | their FYE Advisor                                                                                                    |  |
|    | TO ADD OR DELETE YOUR MINOR                                                     |                                                                                                    |  |
|    | ADD DELETE                                                                      |                                                                                                    |  |
|    |                                                                                 |                                                                                                    |  |
|    | required                                                                        | Signature of Department Chair                                                                                                 |  |
|    |                                                                                 | *Minor Contract MUST accompany this form.                                                                                     |  |
|    | For office use:                                                                 |                                                                                                    |  |
|    | Change entered into Advisement Module by                                        | nge entered into Advisement Module by CAA by:date:                                                                            |  |
|    | Change entered into Banner Registrar's office bydate:                           |                                                                                                    |  |